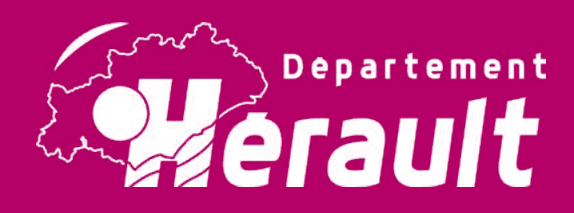

# Cahier d'activités

Pour t'occuper pendant les journées pluvieuses ou les vacances, découvre tout un album de jeux divers et d'images d'archives à colorier. Idéal pour apprendre tout en s'amusant.

A toi de jouer!

### **Pierresvives** *Domaine départemental ~ Montpellier* **pierresvives.herault.fr**

 $n_1$ 

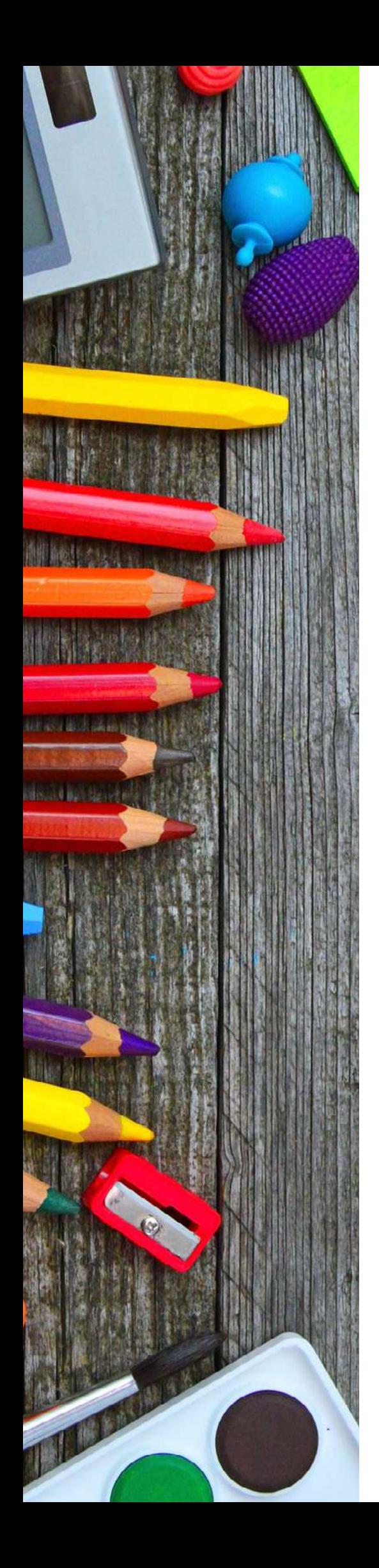

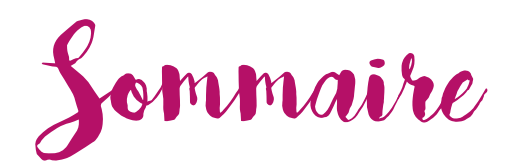

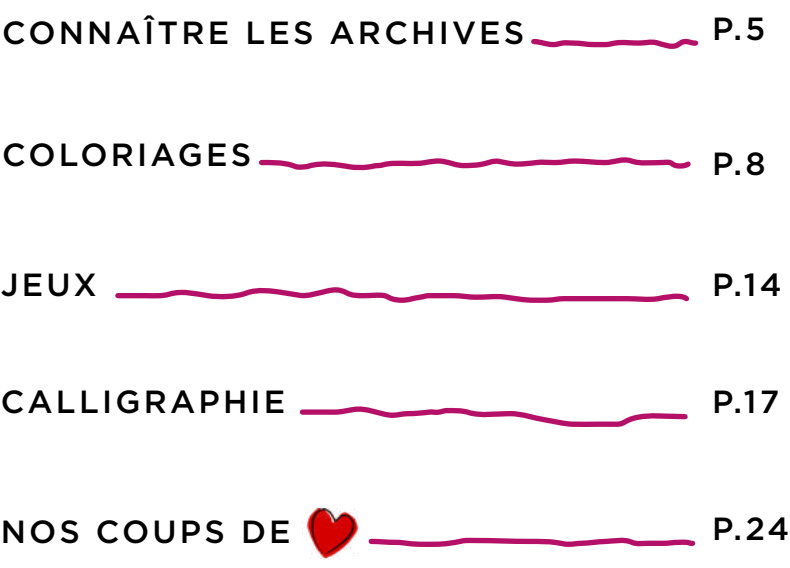

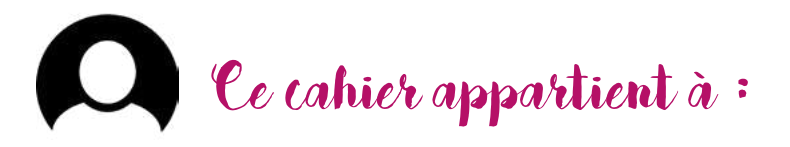

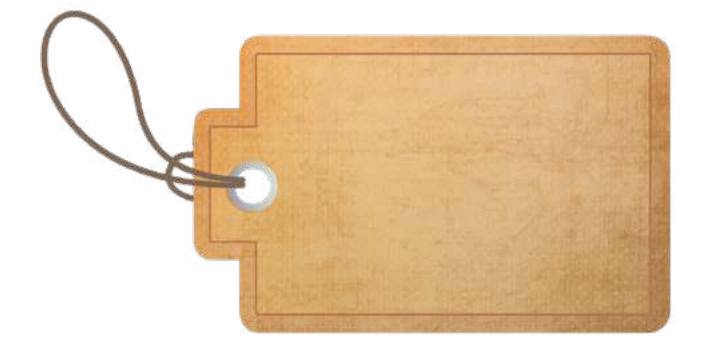

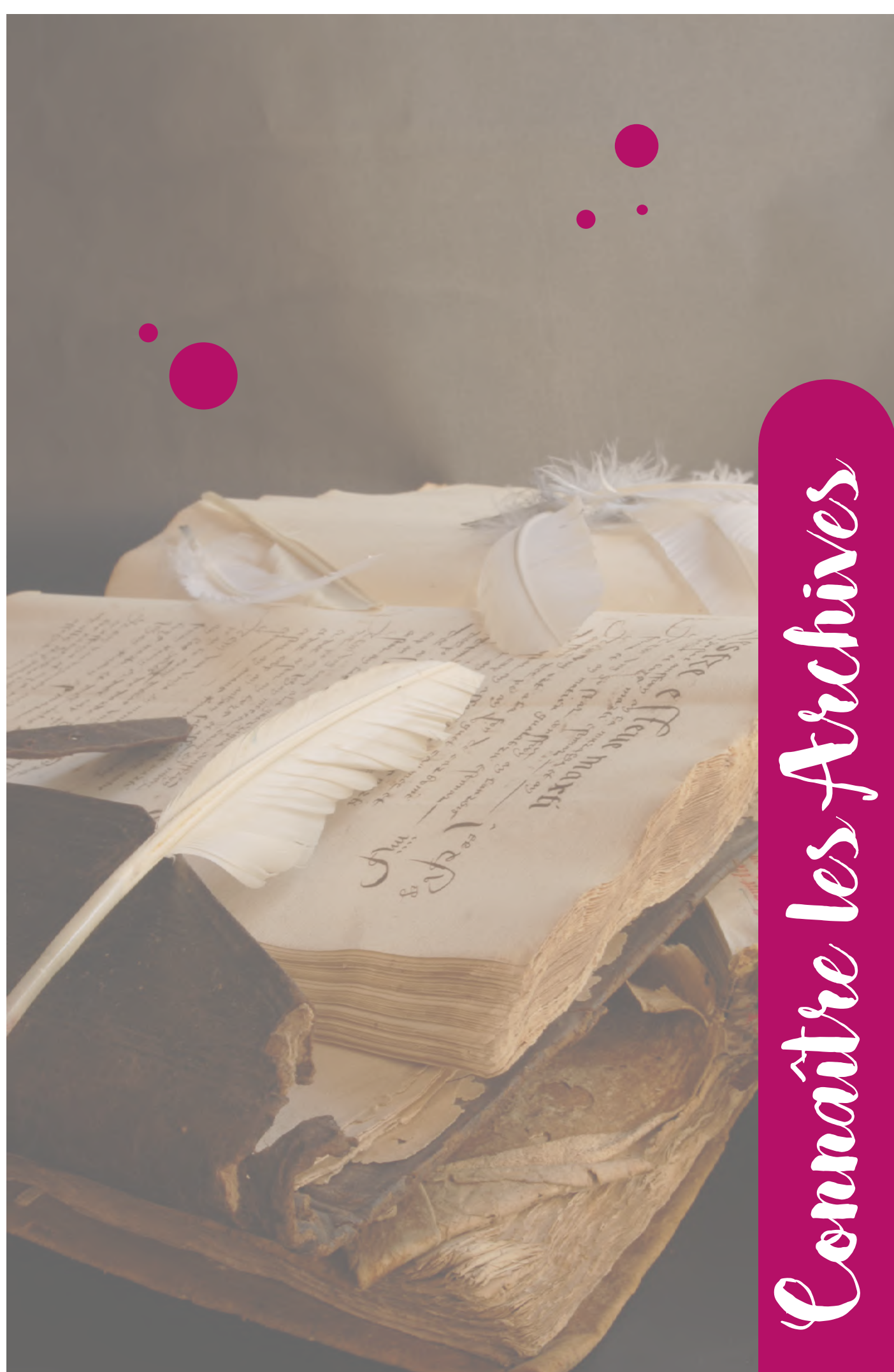

## Le plus ancien document des Archives

Donations par le comte Guilhem à l'abbaye de Gellone<sup>(1)</sup> : « Diplôme de donation, ou testament du comte Guilliem, par lequel il donne plusieurs biens et possessions au monastère de Gellone, qu'il avait fait construire au terroir de Lodève, prèz du fleuve Araur », 14 décembre 804.

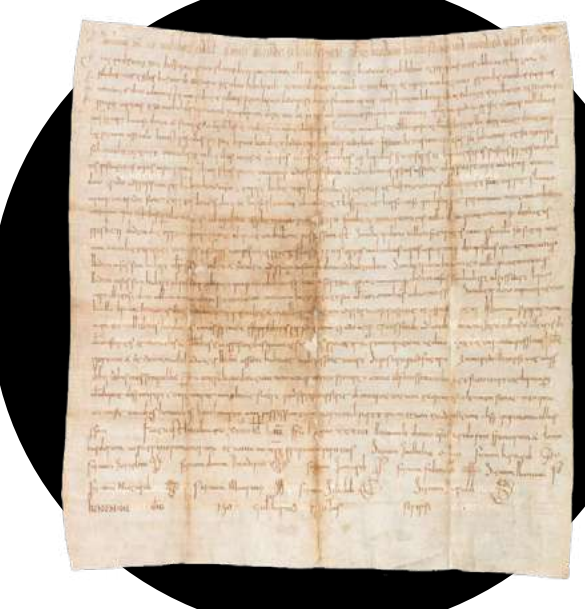

ADH, 1 J 1014

Ce document est un diplôme sur parchemin. Même s'il est très ancien, il ne serait pas authentique et aurait été plutôt rédigé à la fin du XIème siècle.

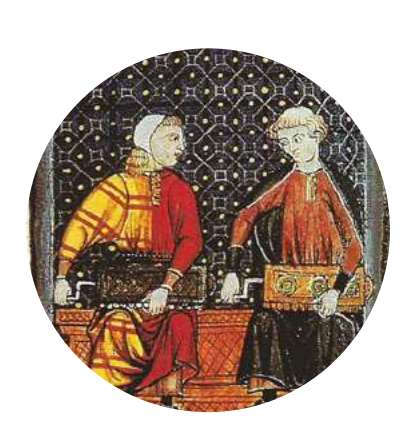

Son histoire a depuis longtemps été abondamment commentée, car il est un élément important dans la querelle qui oppose au Moyen-Âge les deux abbayes de Gellone et d'Aniane(2).

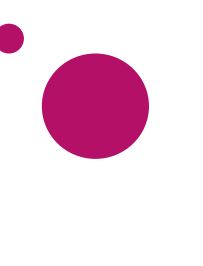

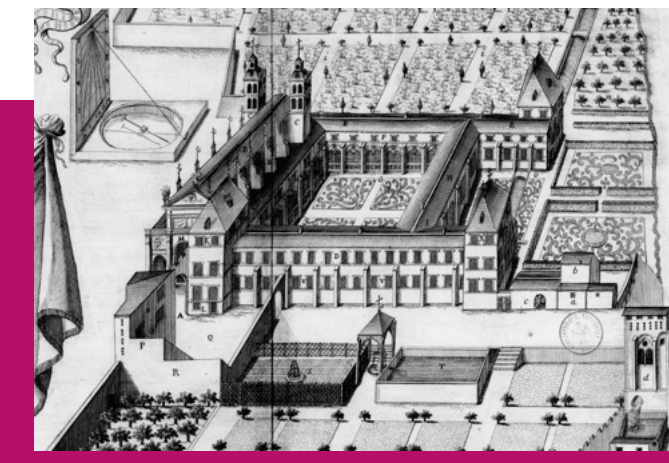

(2)

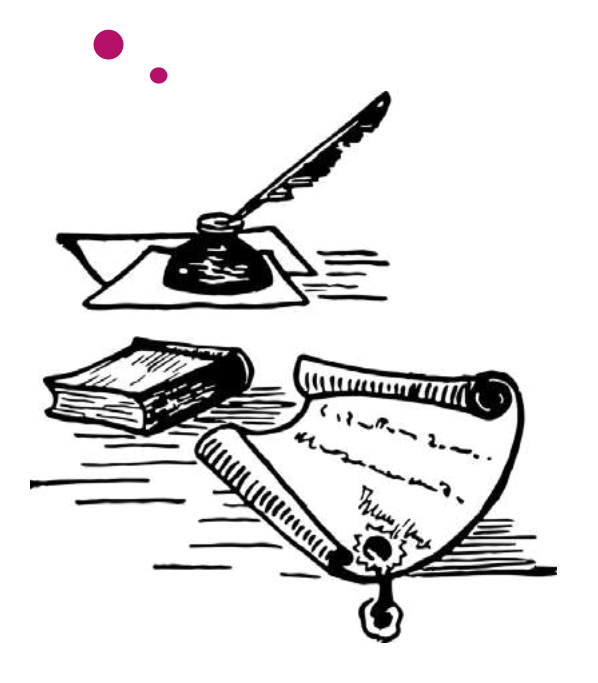

### C'est quoi les archives ?

Les archives sont un ensemble de **documents** conservés pour pouvoir prouver des droits ou témoigner de certaines activités. C'est aussi le lieu où l'on conserve ces documents. Les archives peuvent constituer des sources pour les **historiens**. Les archives sont gérées et organisées par des archivistes. Les Archives départementales de l'Hérault se trouvent à Montpellier dans un bâtiment culturel départemental appelé «pierresvives».

Chanté par les trouvères<sup>(3)</sup> sous le nom de Guillaume d'Orange, le comte Guilhem s'était retiré du monde et avait fondé l'abbaye de Gellone au diocèse de Lodève et celle de Canova (Goudargues) au diocèse d'Uzès. Il finit sa vie dans la première et se mit sous la conduite de Saint Benoît d'Aniane. Située à quelques lieues de Gellone, l'abbaye d'Aniane affirmait avoir celle de Gellone sous sa dépendance.

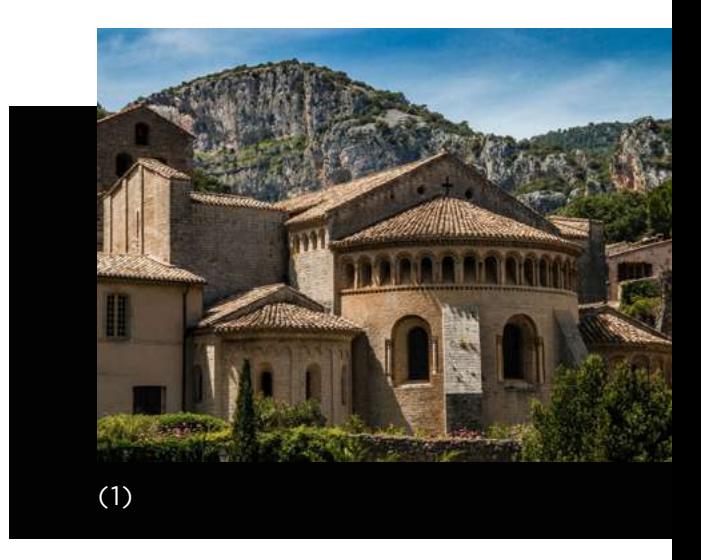

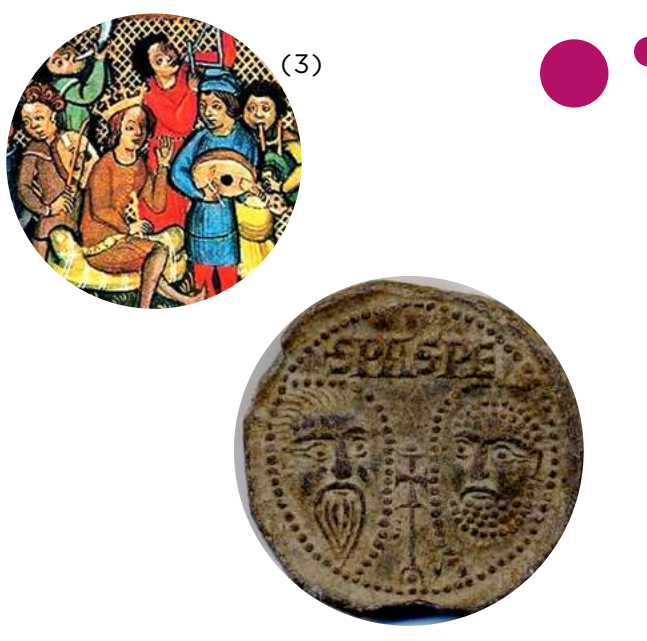

Bulle papale

Une bulle du pape Urbain II rédigée vers 1092 pour confirmer l'indépendance des deux abbayes ne parvint pas à mettre fin à la querelle.

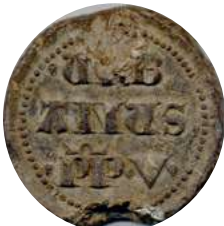

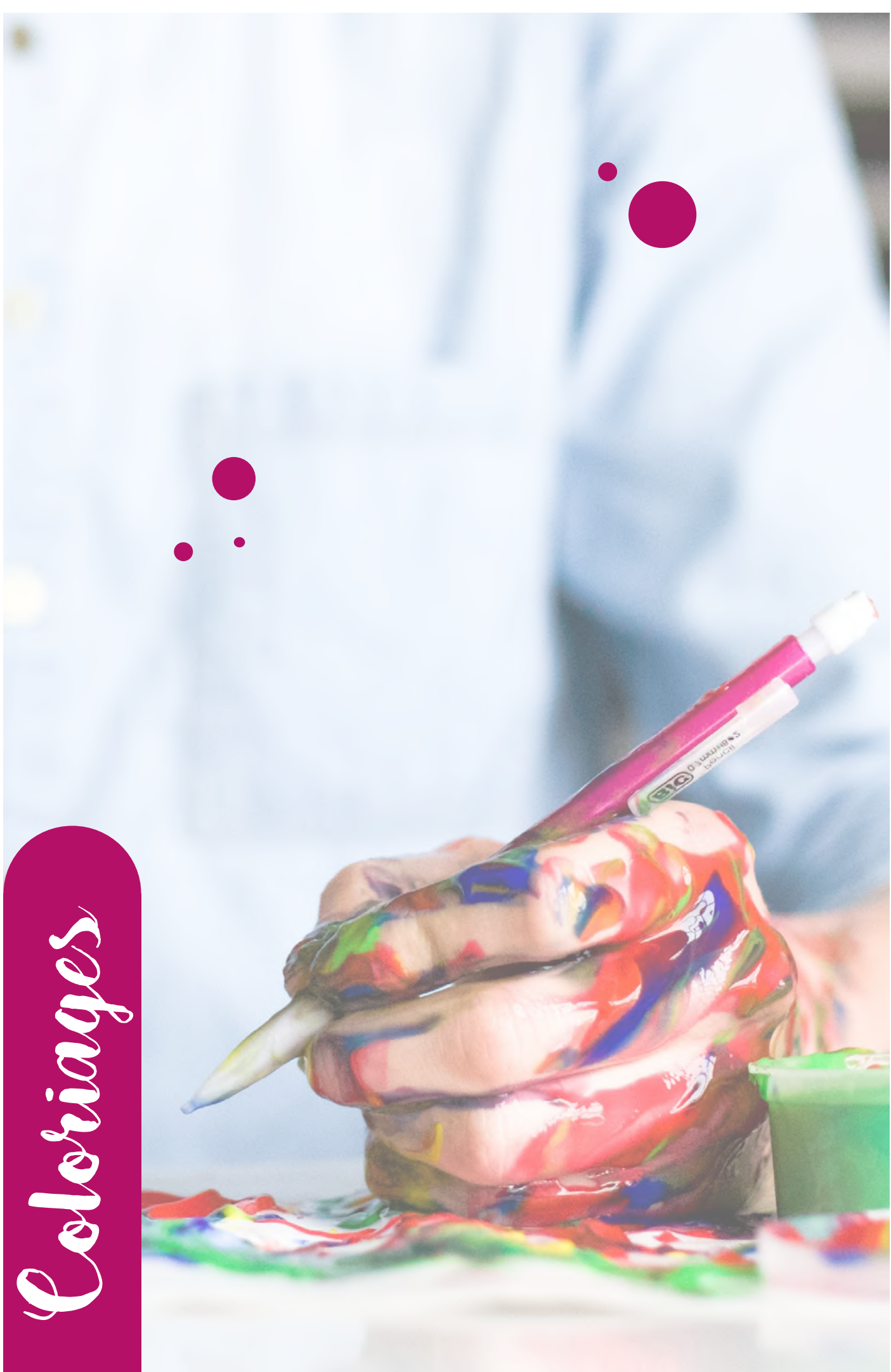

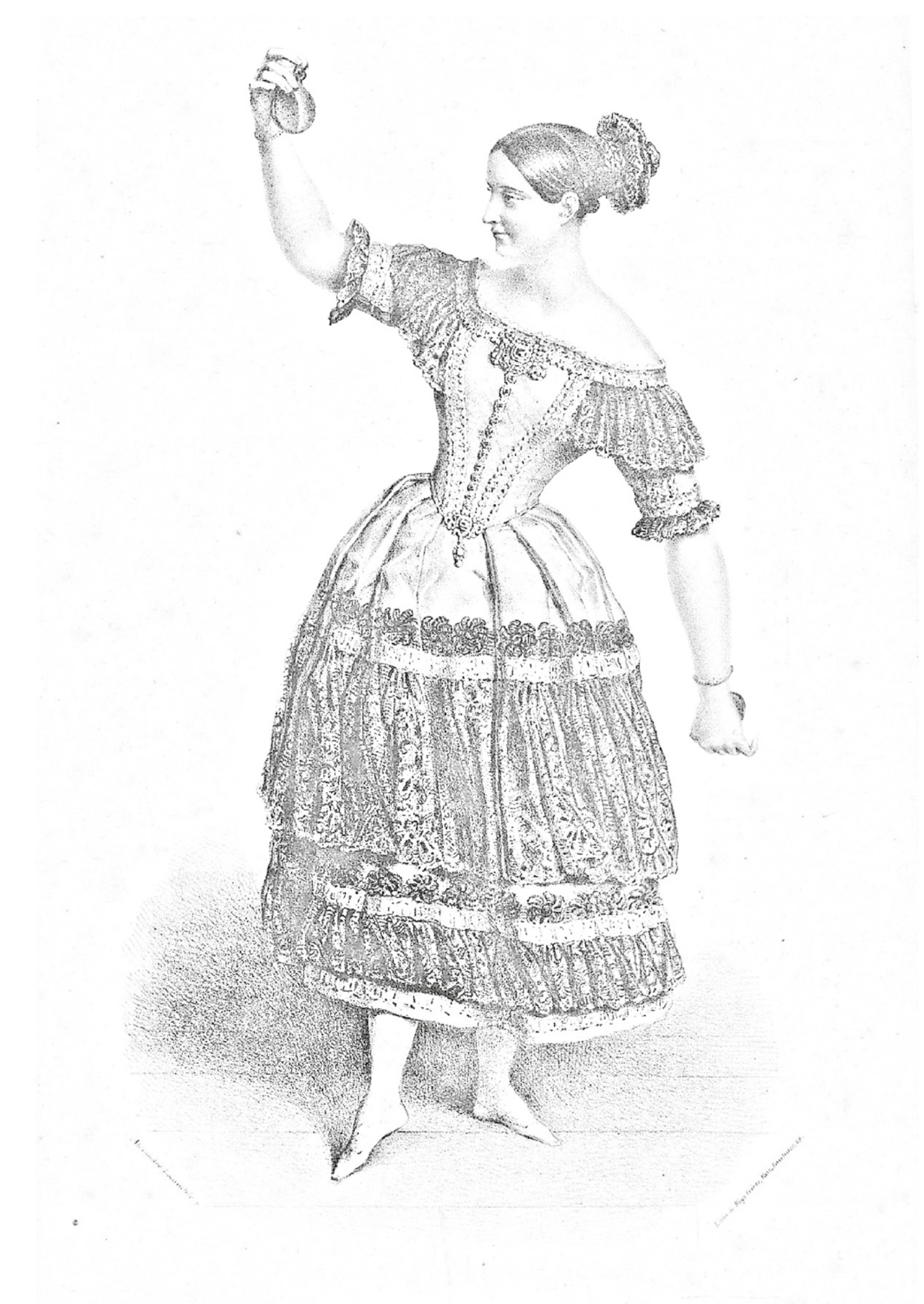

IANNY ESSLER.

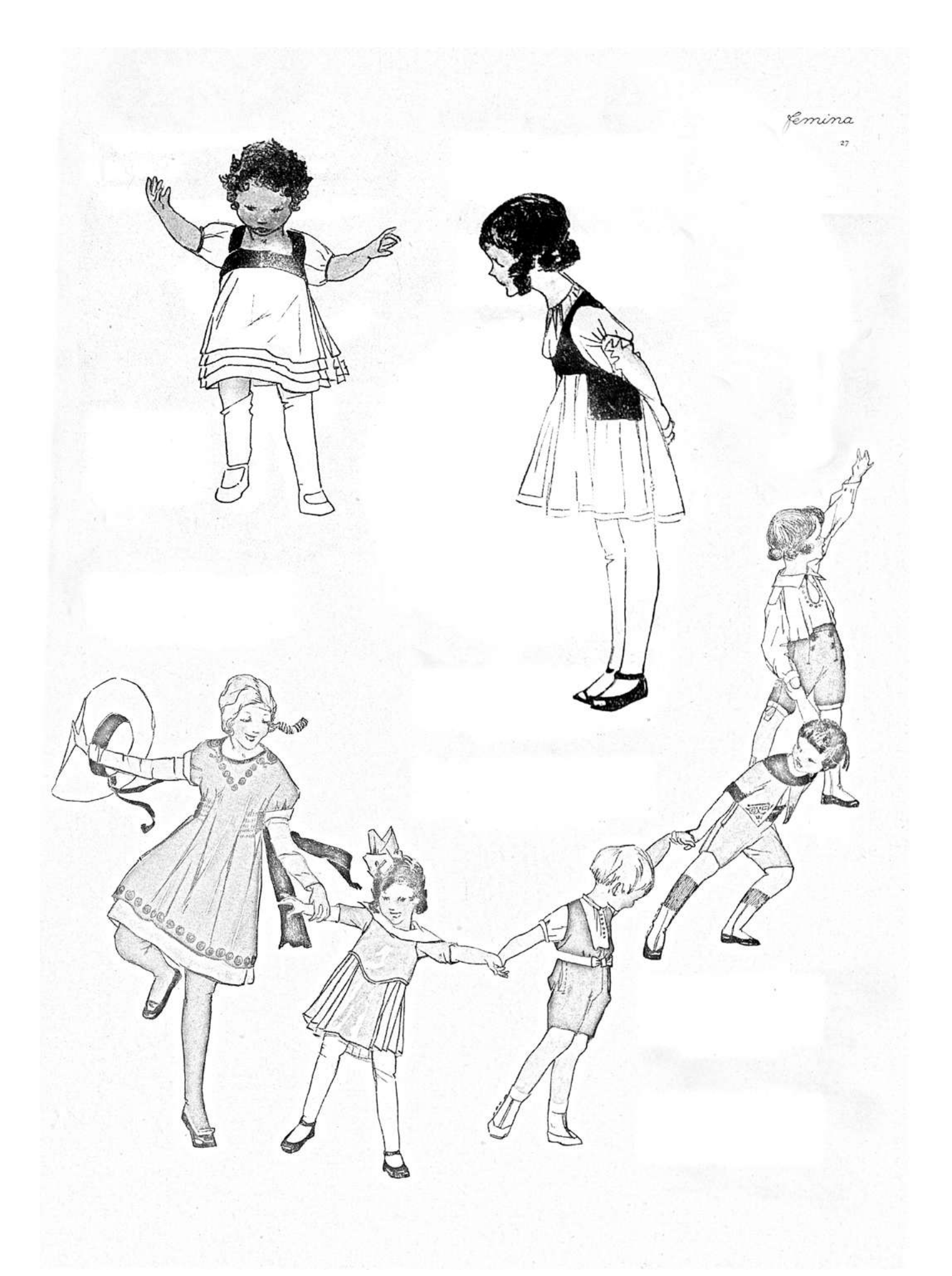

## ART & PECHE

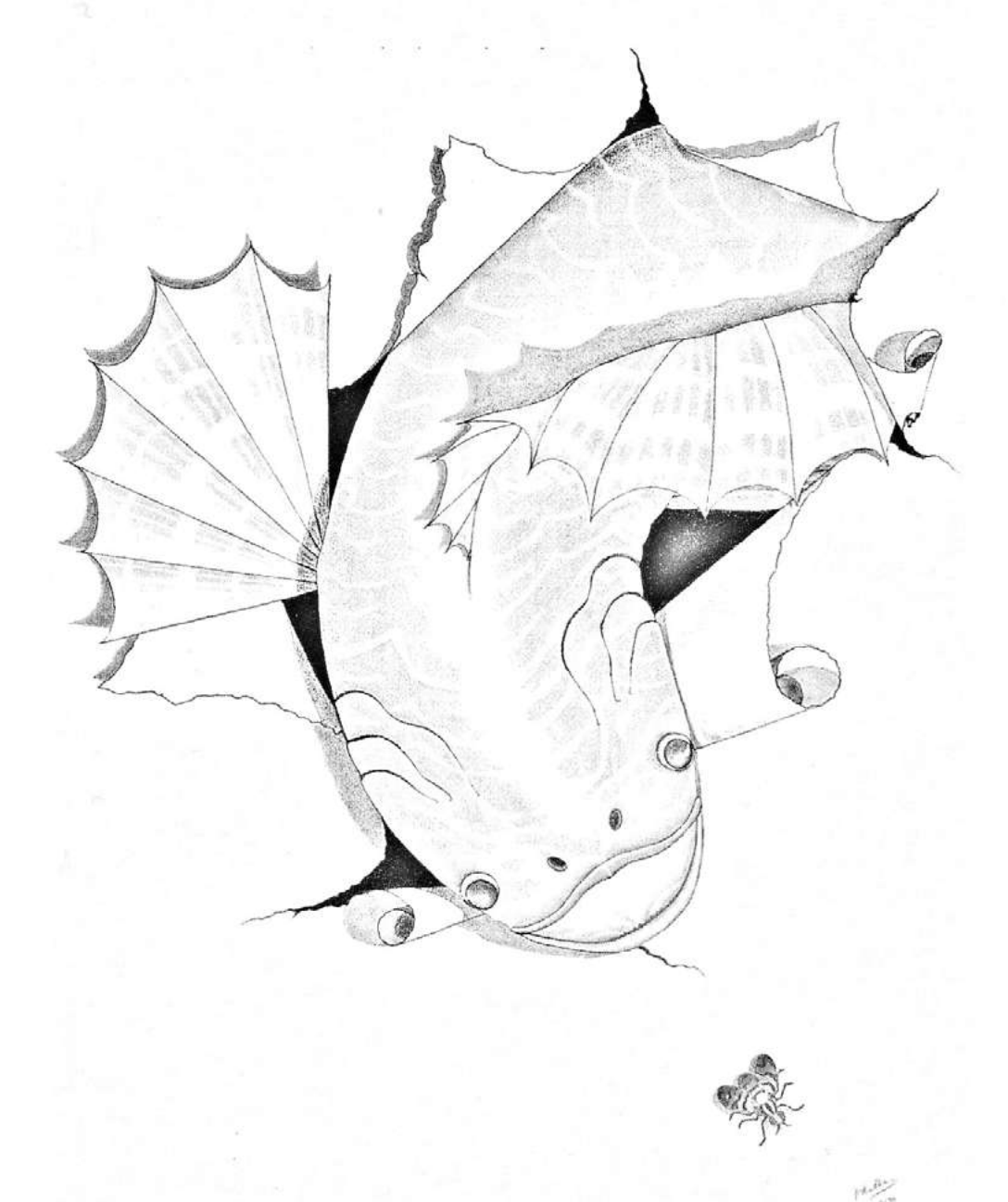

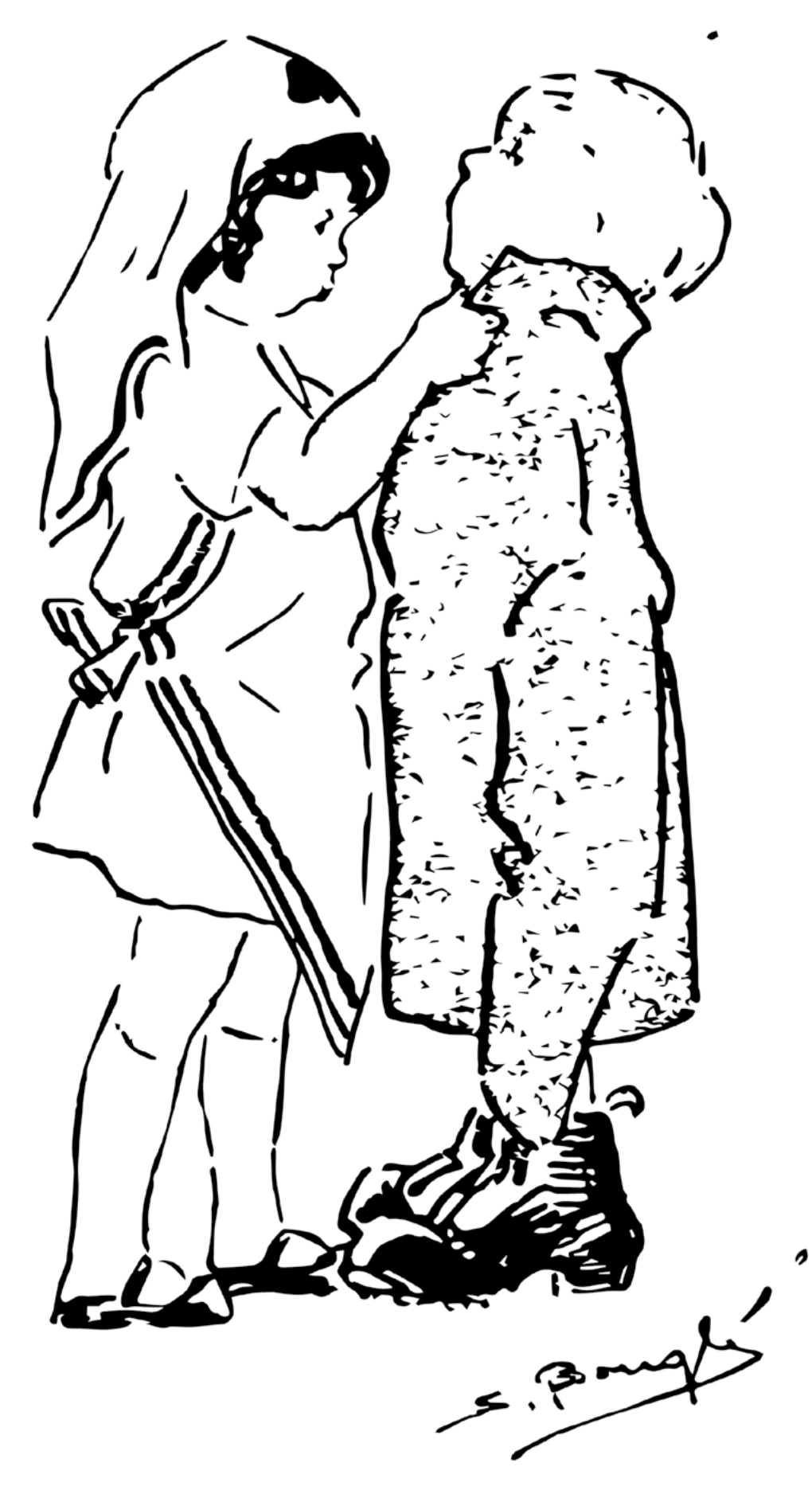

 $\mathcal{L}_{\mathcal{A}}$ 

Dans le Carrosse de Cendrillon. vous verrez *<u>Eéziers</u>*  $-118$ 

Source : ADH, 2 Fi CP 5075

Plus de coloriages sur gallica.bnf.fr

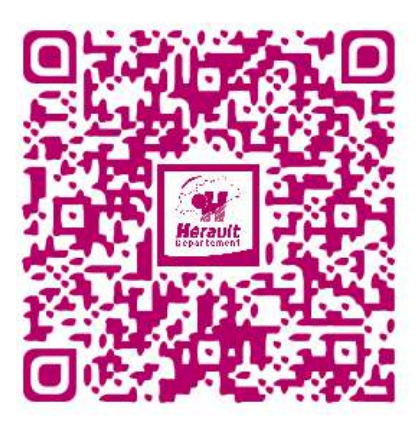

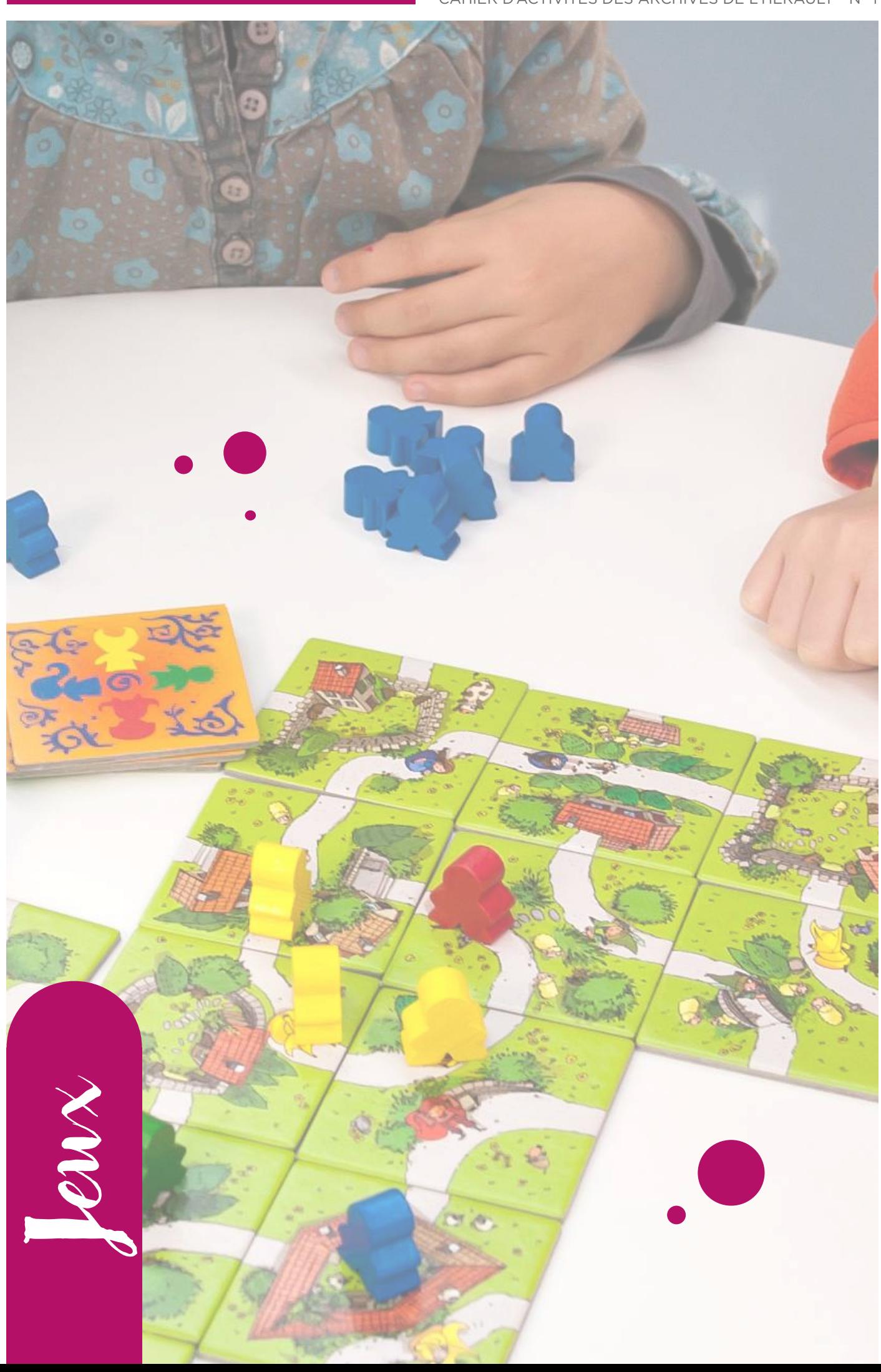

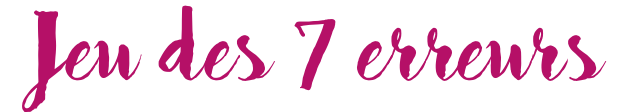

Trouve les 7 erreurs qui se cachent dans les deux photographies en apparence identiques...

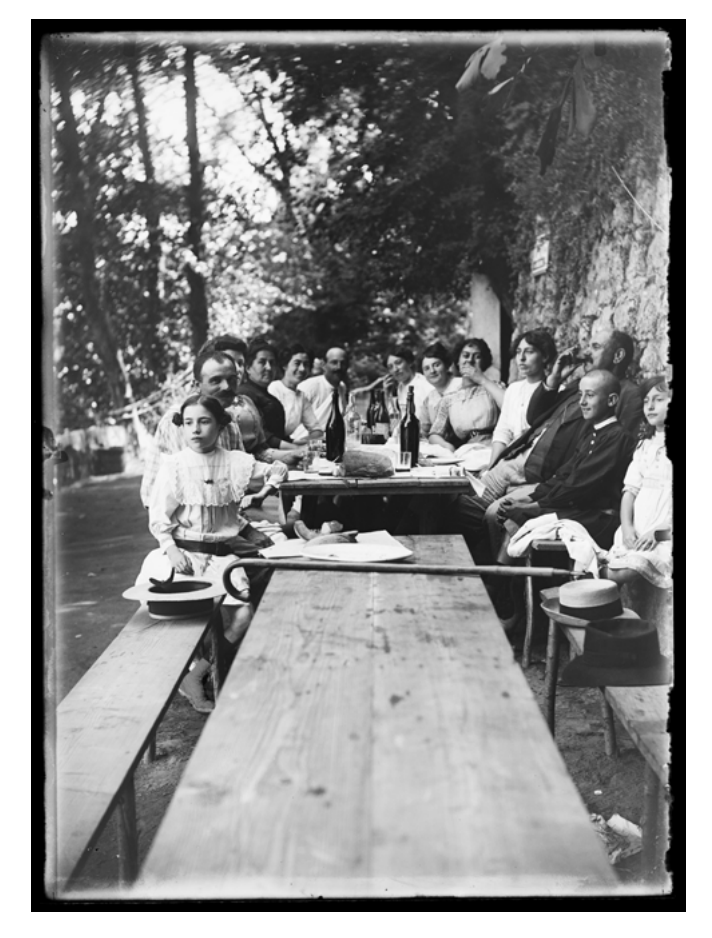

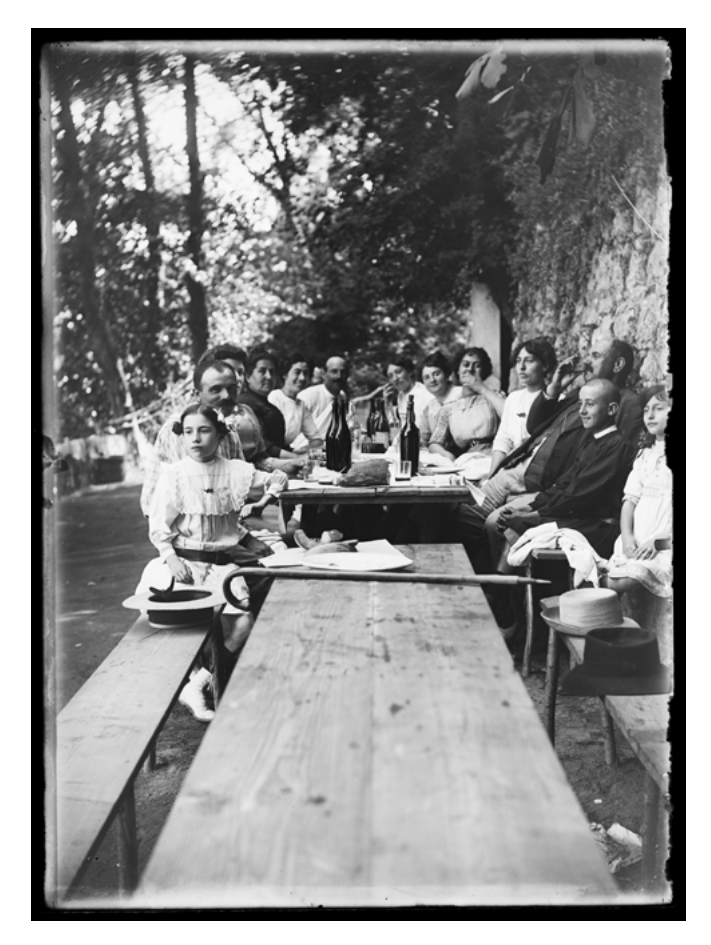

Source : ADH, 30 Fi 52 Corrigé à la fin du cahier.

## Quizz : expressions populaires

Les fruits et les légumes dans les expressions populaires. Essaie de compléter ces expressions !

#### Des légumes pour parler d'argent...

- $\bullet$  Avoir du b  $\_\_$
- $\bullet$  Avoir de l'o \_\_ \_\_ \_\_ \_\_ \_\_ \_\_
- $\bullet$  Ne pas avoir un r  $\_$   $\_$   $\_$   $\_$   $\_$   $\_$
- $\bullet$  Pour des p \_\_ \_\_ \_\_ \_\_ \_\_
- Mettre du beurre
	- dans les é \_\_ \_\_ \_\_ \_\_ \_\_ \_\_ \_\_ \_\_

#### Pour qualifier une personne...

- $\bullet$  Rouge comme une t  $\_$   $\_$   $\_$   $\_$   $\_$   $\_$
- $\bullet$  Un teint de p \_\_ \_\_ \_\_ \_\_
- **Avoir un coeur** d'a \_\_ \_\_ \_\_ \_\_ \_\_ \_\_ \_\_ \_\_ \_\_
- $\bullet$  Haut comme trois p  $\_$   $\_$   $\_$   $\_$   $\_$   $\_$   $\_$
- Être grand comme une a \_\_ \_\_ \_\_ \_\_ \_\_ \_\_ \_\_

Points à points ...

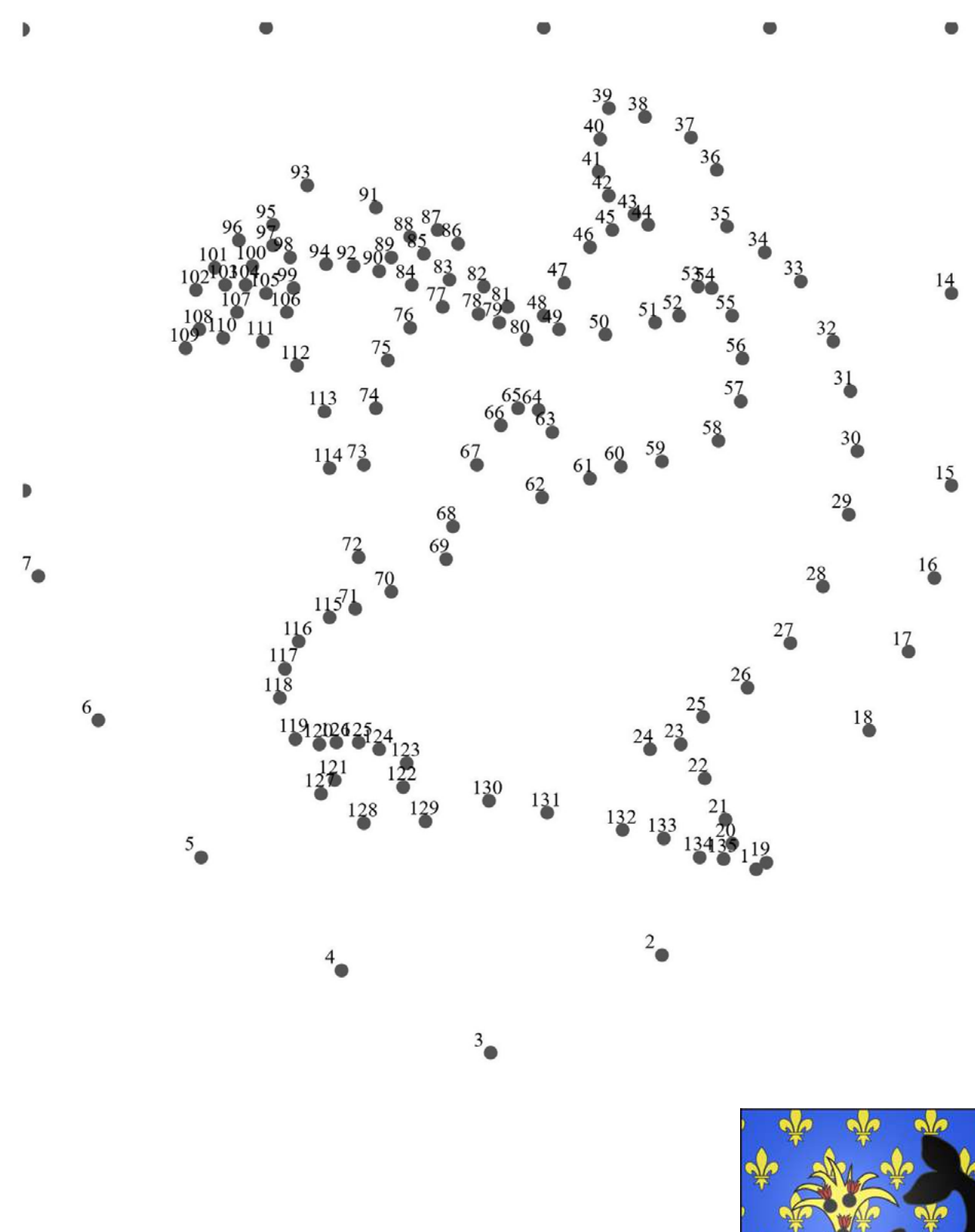

Blason de la ville de Sète

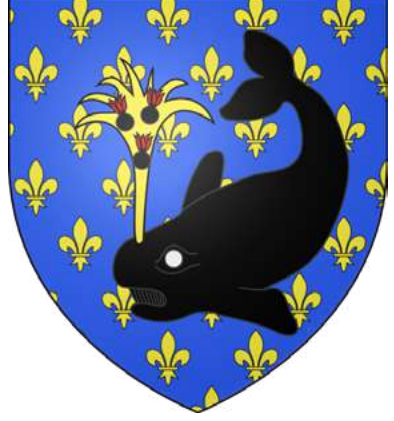

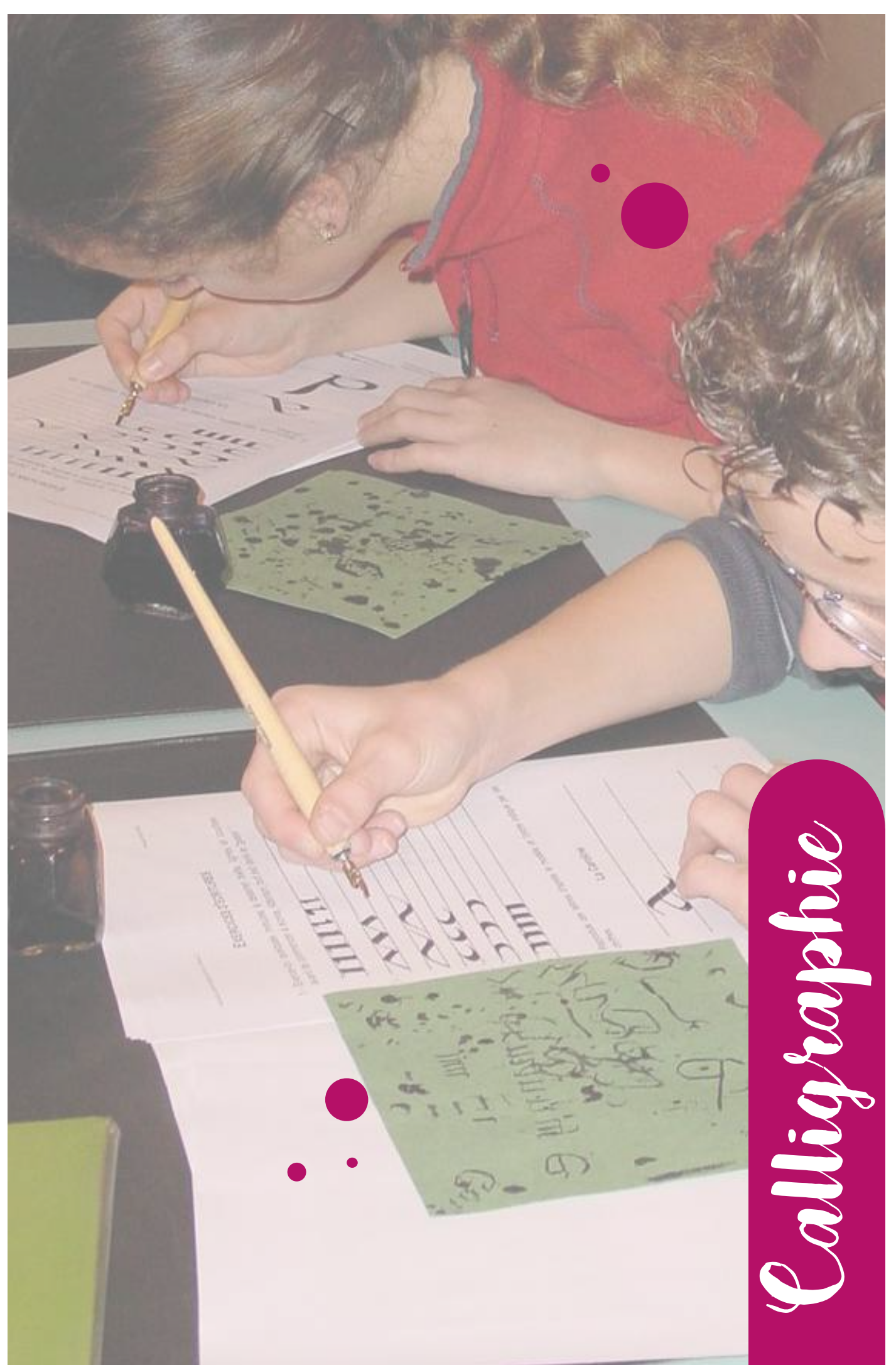

### Exercices d'écriture

La calligraphie est l'art de former d'une façon élégante et ornée les caractères de l'écriture. Installe-toi sur une chaise devant un bureau ou une table et positionne ton dos bien droit. La position est importante pour pouvoir réaliser de belles lettres. Dans ce numéro, nous te proposons de découvrir l'onciale ; une graphie particulière des alphabets latin et grec, utilisée du III<sup>e</sup> au VIIII<sup>e</sup> siècle. Avec une plume plate et de l'encre ou un feutre à pointe biseautée, exerce-toi quelques minutes sur les pages suivantes à tracer les traits et les lignes. Tout est dans le geste ...

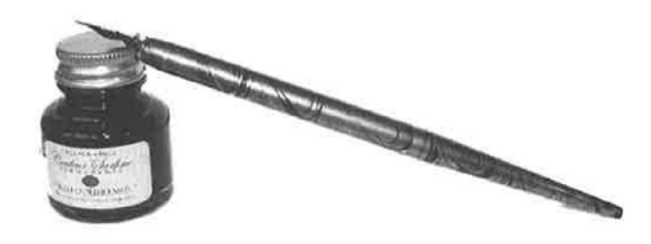

Alphabet minuscule complet

 $abcdefghi$  $k$   $1$  m n o p  $2$  k s  $tu$   $v$   $w$   $x$   $y$   $z$ 

Alphabet majuscule complet

## ABCDEFC HIIKLMNO  $PQRSTUV$  $W X Y Z$

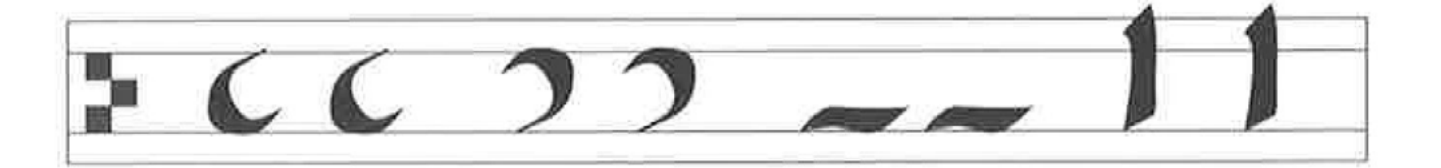

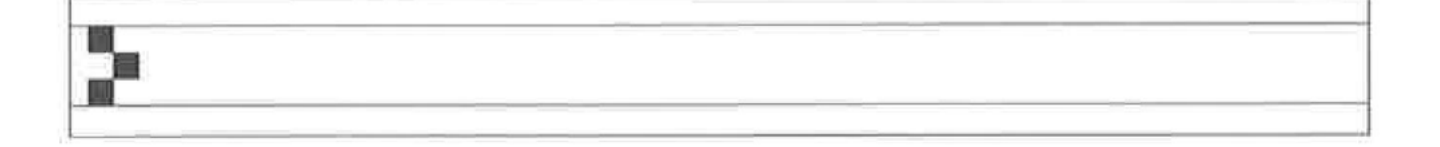

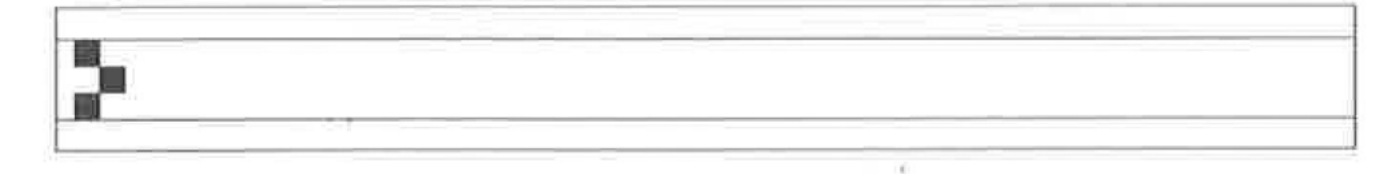

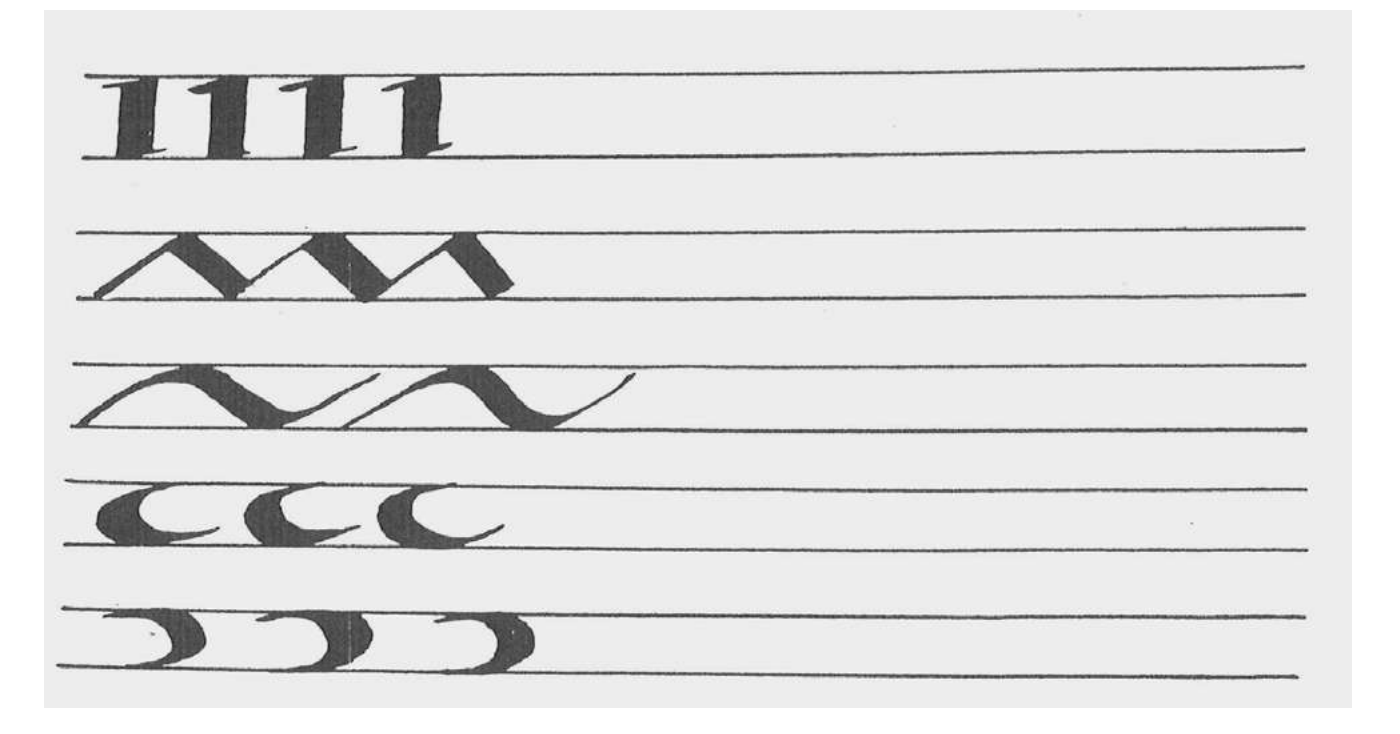

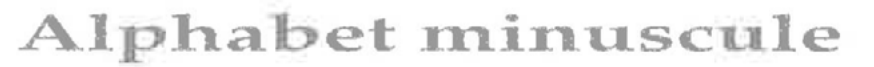

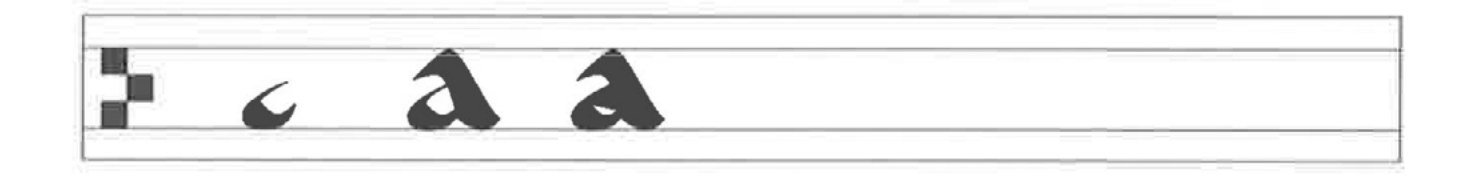

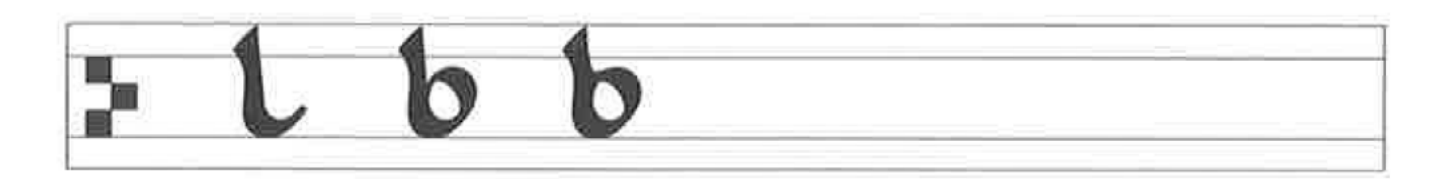

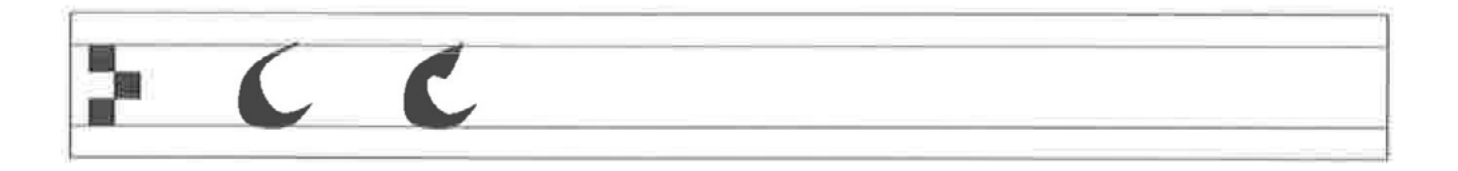

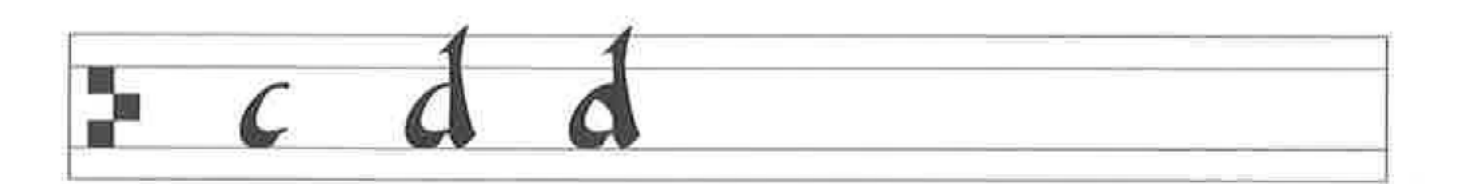

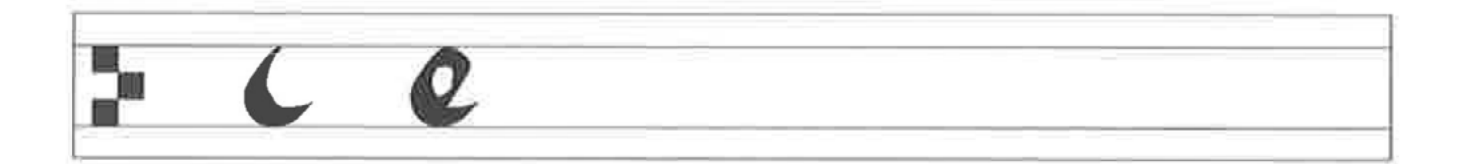

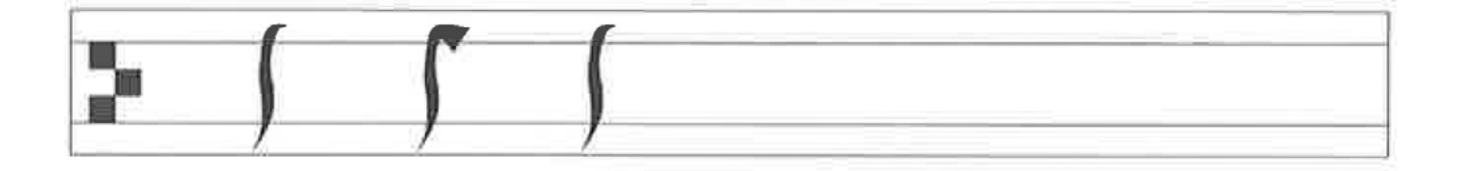

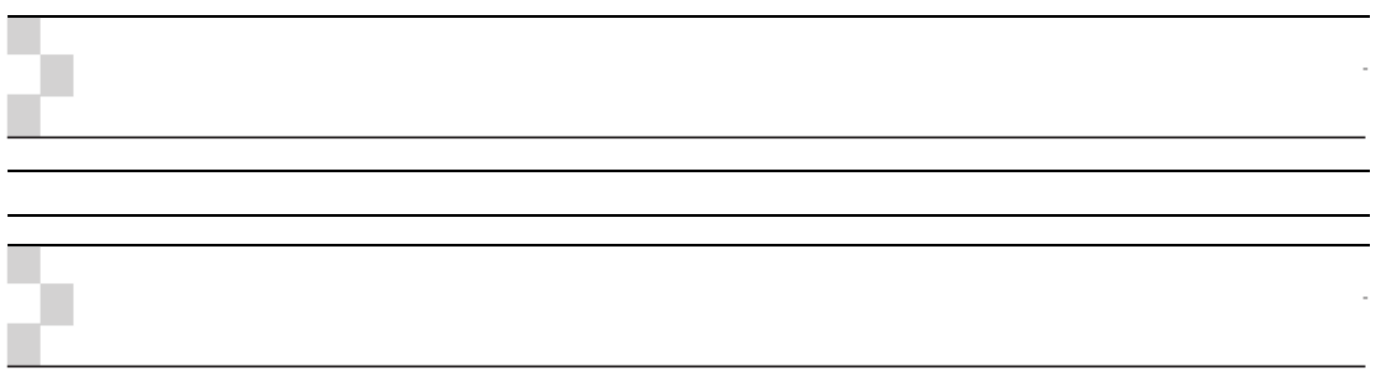

### Alphabet majuscule

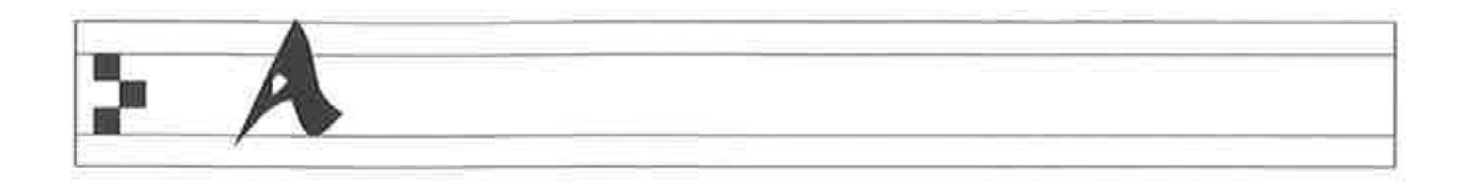

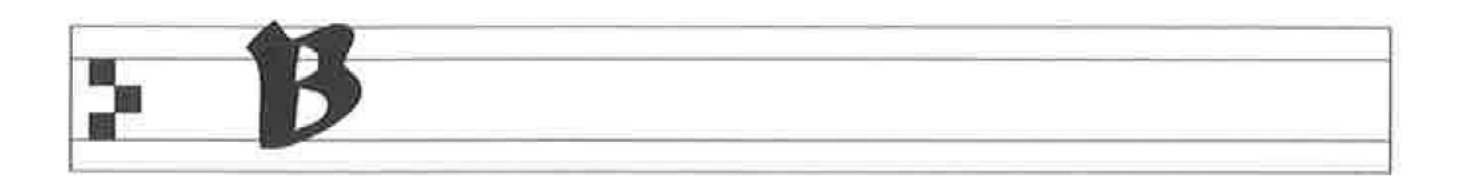

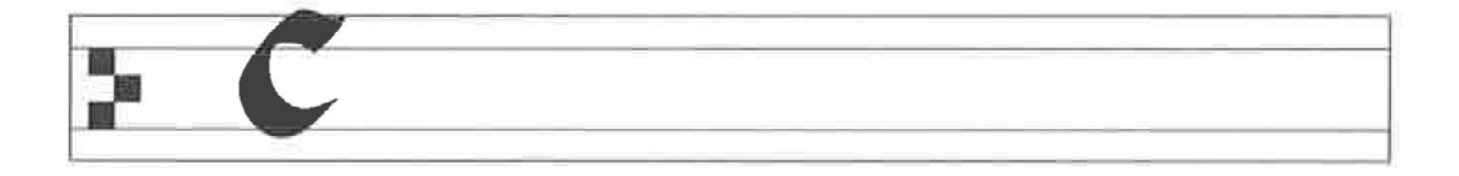

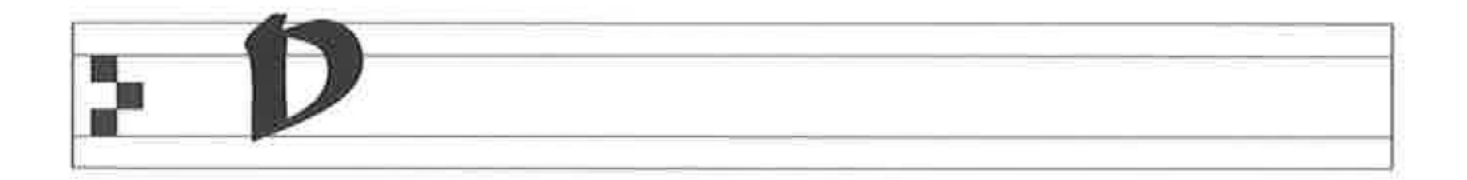

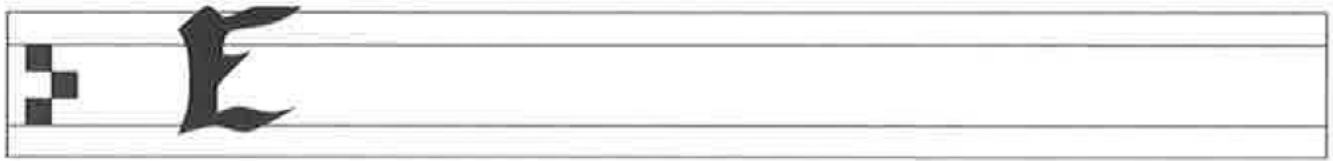

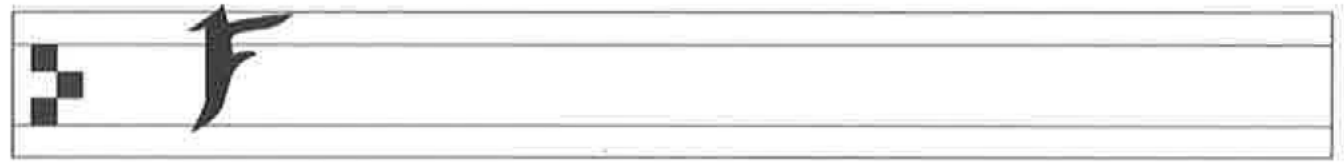

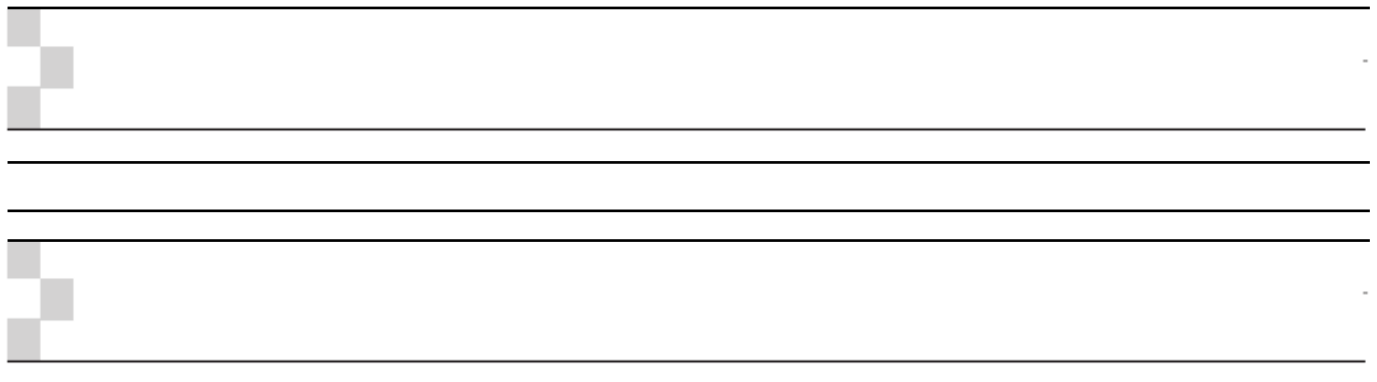

Une lettrine est une lettre se situant au début d'un texte ou d'un paragraphe, le plus souvent au début d'un chapitre dans un roman, par exemple. Elle peut être décorée et elle est plus grande qu'une lettre normale. À toi de colorier les lettrines de ton choix.

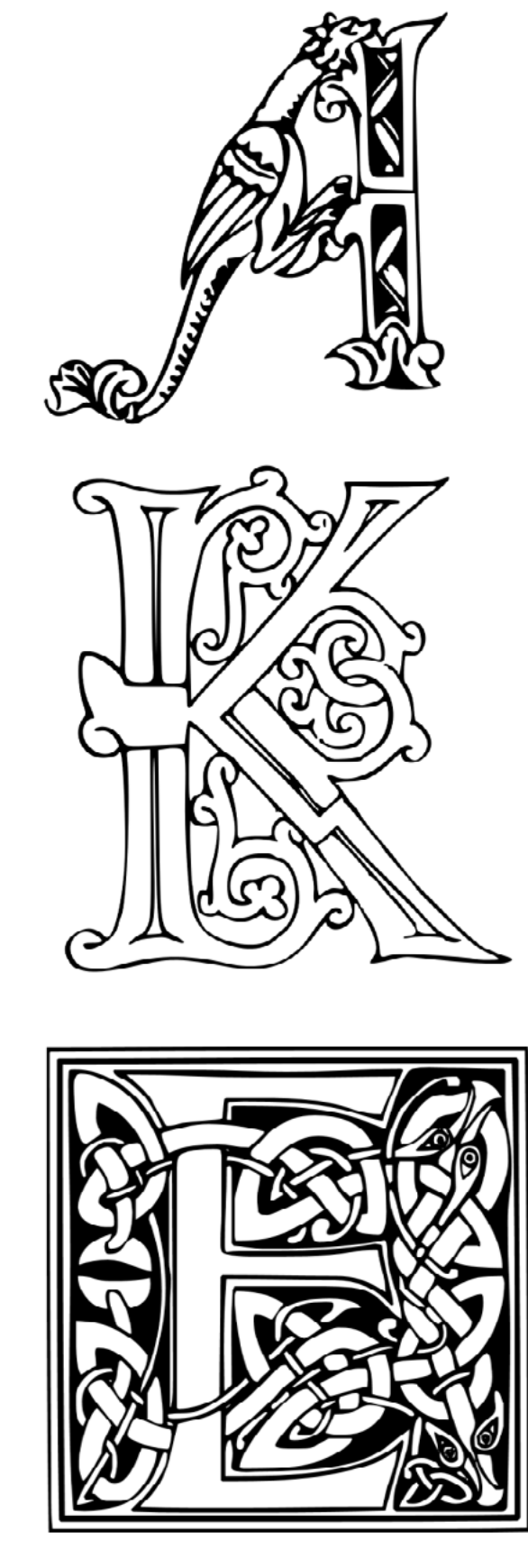

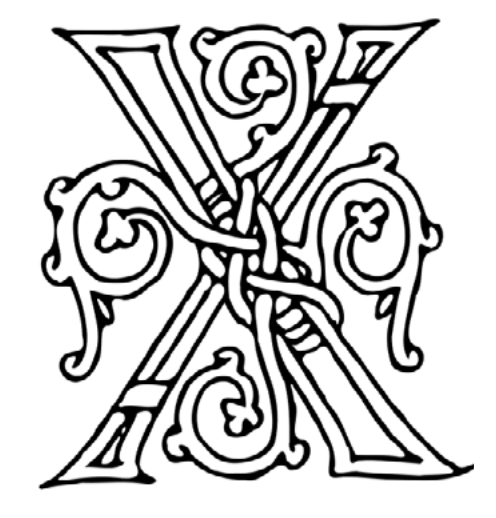

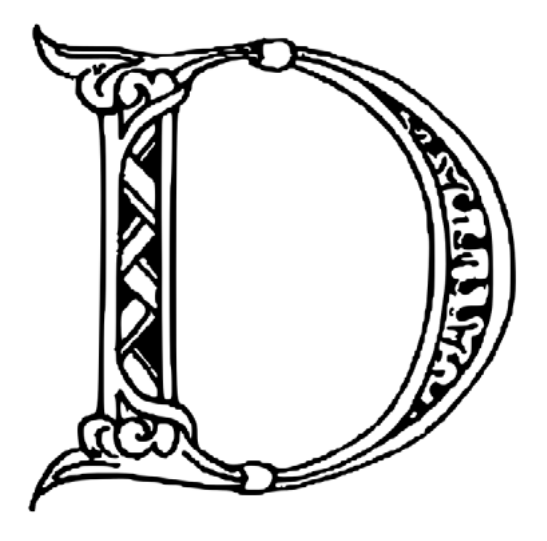

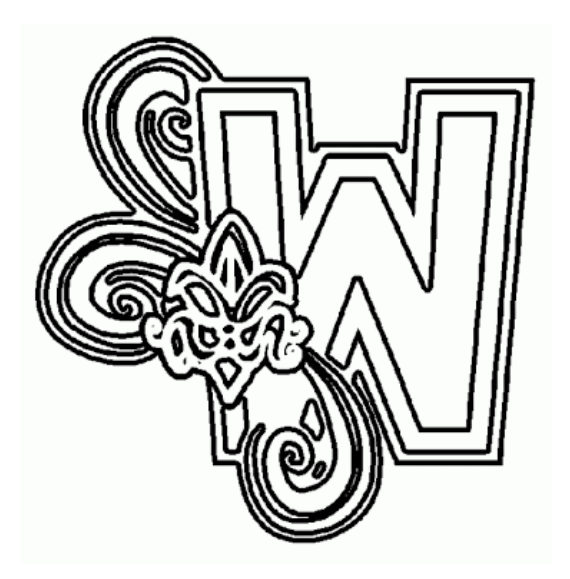

### Dessine ta lettrine!

Utilise la première lettre de ton prénom ou de ton nom pour créer ta propre lettrine. Propose ensuite à tes parents de partager une photo de ta création sur Facebook en n'oubliant pas de taguer [@pierresvives.archives.herault](http://@pierresvives.archives.herault) et d'utiliser le hashtag #heraultculture. Nous repartagerons les plus beaux dessins !

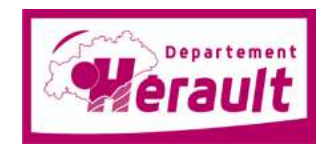

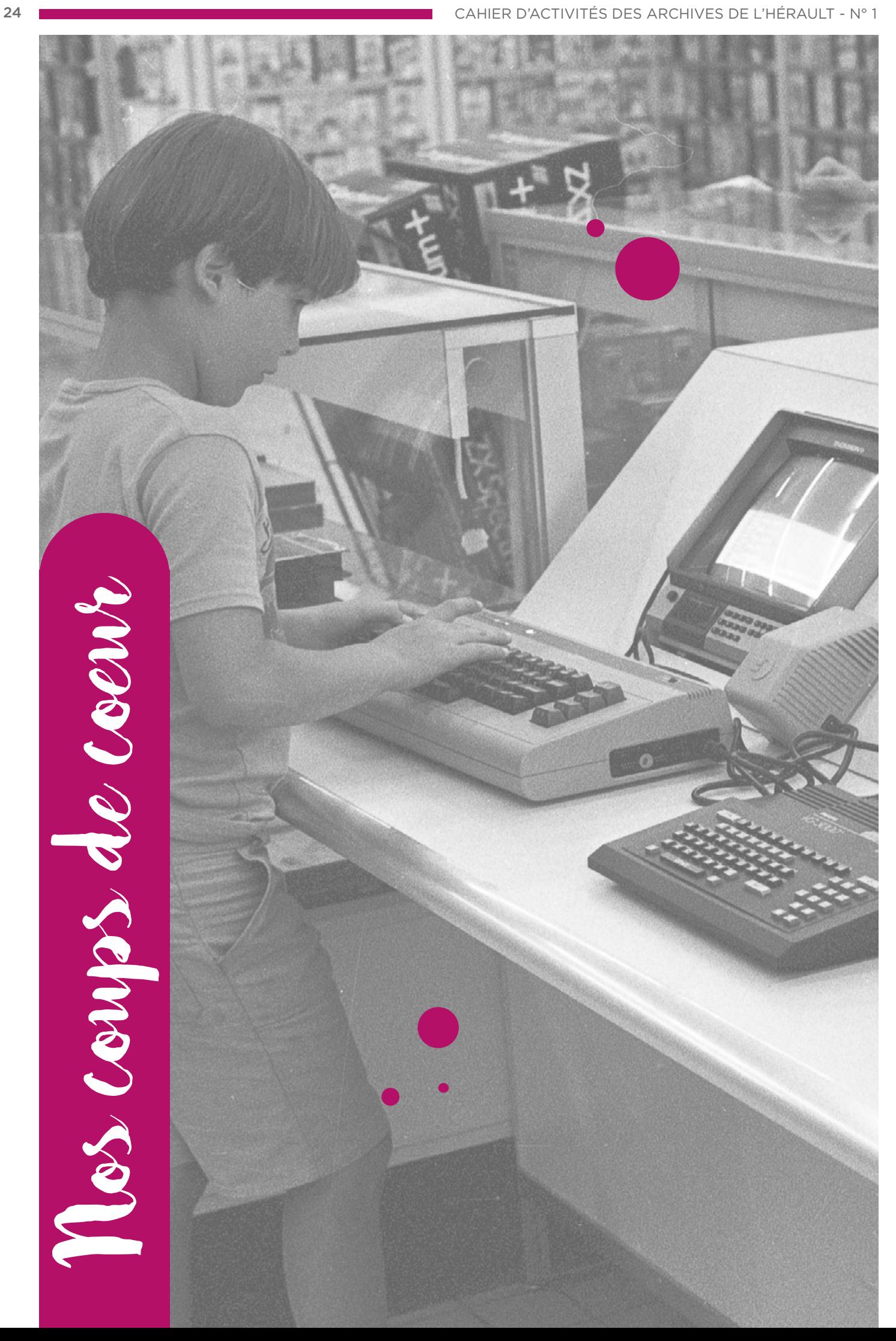

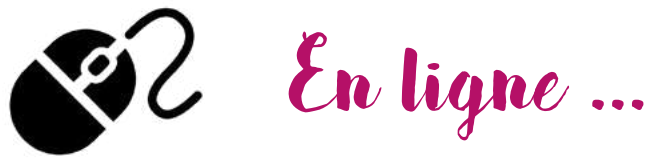

- À visiter : nos expositions virtuelles ludiques : [http://pierresvives.herault.fr/ressource/les-expositions](http://pierresvives.herault.fr/ressource/les-expositions-virtuelles-des-archives)[virtuelles-des-archives](http://pierresvives.herault.fr/ressource/les-expositions-virtuelles-des-archives)
- À découvrir : la plateforme [lumni.fr](https://www.lumni.fr/) : De nombreuses ressources, des jeux et des vidéos.

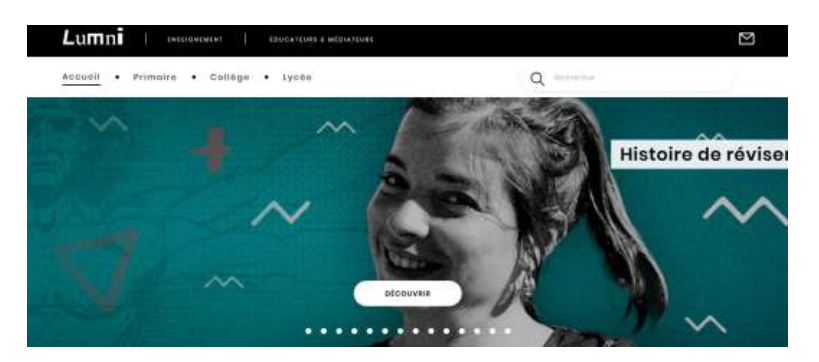

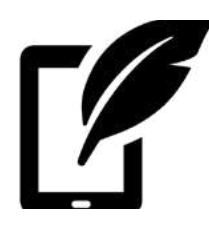

## Application

À télécharger : l'application [Kartable](https://www.kartable.fr/) ([App Store](https://apps.apple.com/fr/app/kartable/id825500330) / [Google Play](https://play.google.com/store/apps/details?id=com.kartable.android&hl=fr)) L'école sur mesure 100% en ligne ! Cours et révisions du CM1 à la Terminale.

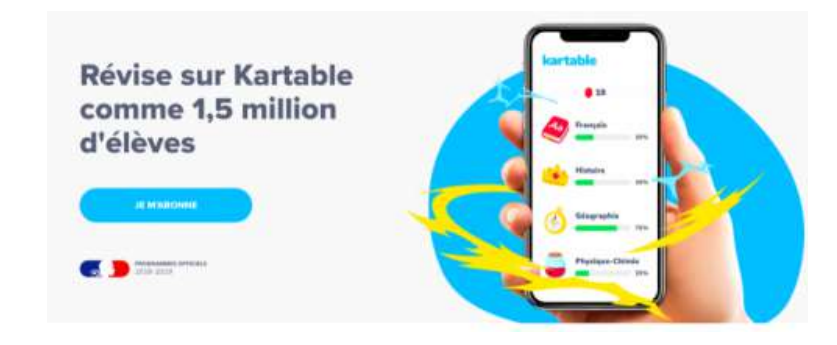

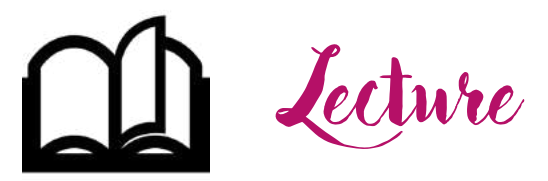

Sur Gallica, des livres numériques en lien avec les programmes scolaires tous téléchargeables gratuitement (utiliser le QR Code) :

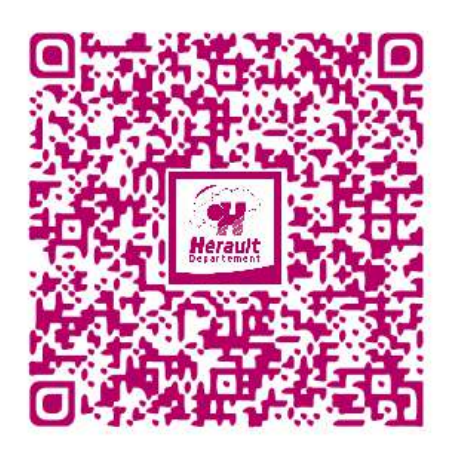

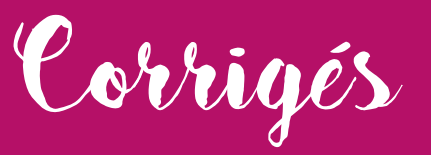

#### Jeux des 7 erreurs :

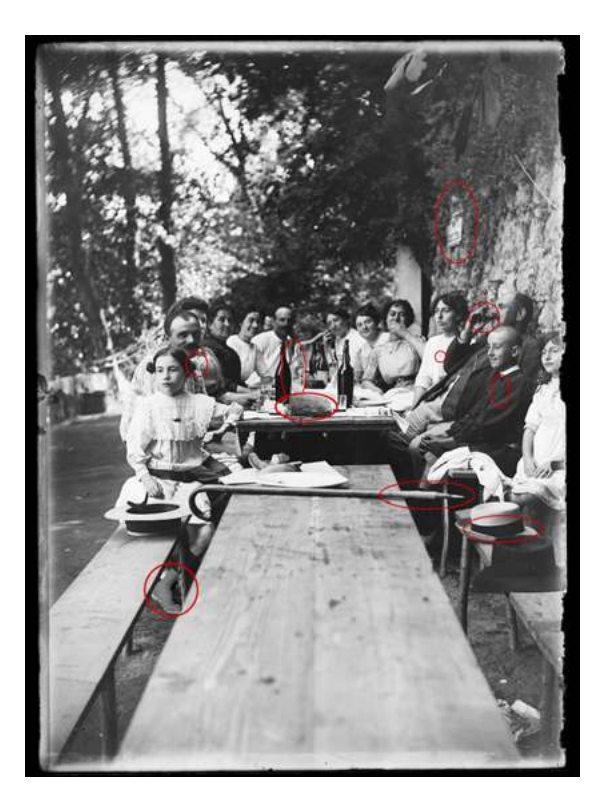

### Quizz : expression populaires

- Avoir du blé
- Avoir de l'oseille
- Ne pas avoir un radis
- Pour des prunes
- Mettre du beurre dans les épinards
- Rouge comme une tomate
- Un teint de pêche
- Avoir un coeur d'artichaut
- Haut comme trois pommes
- Être grand comme une asperge

### **ARCHIVES DÉPARTEMENTALES DE L'HÉRAULT**

**serv-educa.archives@herault.fr**

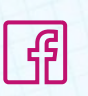

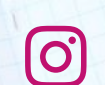

**archives.herault pierresvives.herault**

 $\circ$ 

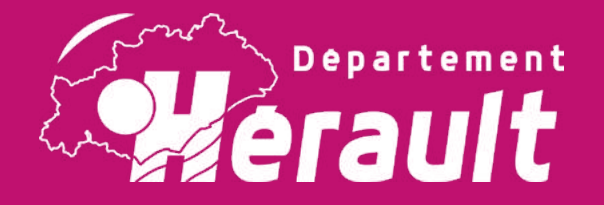

### **Pierresvives**

*Domaine départemental ~ Montpellier 907 rue du Professeur Blayac*